# DMC-14x5 Series

## **Product Description**

The DMC-1415 and DMC-1425 are economical, one and two axis motion controllers with an Ethernet 10Base-T and RS232 port. The DMC-34x5 is designed for Ethernet-based distributed systems where one DMC-34x5 controller is designated as the master over other DMC-34x5 controllers. Controllers are available as a card-level product or in a metal enclosure with power supply.

With a 32-bit microcomputer, the single and dual axis controllers provide such advanced features as PID compensation with velocity and acceleration feedfor-

DMC-14x5 Controller

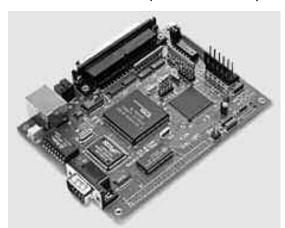

ward, program memory with multitasking for simultaneously running two applications programs, and uncommitted I/O for synchronizing motion with external events. It handles various modes of motion including point-to-point positioning, jogging, con-

touring, electronic gearing and ECAM. The DMC-1415 or -3415 single-axis controller accepts inputs from two encoders, which is useful for electronic gearing applications. The DMC-1425 or -3425 dual-axis controller includes linear and circular interpolation for precise, coordinated motion.

Like all Galil controllers, the DMC-14x5 and -34x5 controllers use a simple, English-like command language which makes them very easy to program. Galil's WSDK servo design software further simplifies system set-up with "one-button" servo tuning and real-time display of position and velocity information. Communication drivers are available for Windows, .NET, QNX, and Linux.

#### **Features**

- **Card-level and box-level**, stand-alone motion controllers
- DMC-1415 or DMC-3415: 1-axis card or box DMC-1425 or DMC-3425: 2-axis card or box
- Ethernet 10BASE-T and one RS232 port up to 19.2 kb.
- Ethernet supports multiple masters and slaves
- The DMC-1425, -3425 controls two servos or two steppers
- Accepts up to 12 MHz encoder frequencies for servos.

  Outputs up to 3 MHz for steppers
- Advanced PID compensation with velocity and acceleration feedforward, offsets, notch filter and integration limits
- Modes of motion include jogging, point-to-point positioning, contouring, electronic gearing and ECAM. Accepts input from auxiliary encoder for DMC-1415, -3415 only. Linear and circular interpolation for DMC-1425, -3425 only.
- Over 200 English-like commands directly executable by controller. Includes conditional statements and event triggers
- Non-volatile memory for programs, variables and arrays.
   Concurrent execution of two application programs
- Home input and forward and reverse limits
- 2 uncommitted analog inputs with 12-bit ADC
- DMC-1415, -3415: 7 Uncommitted digital inputs, 3 digital outputs DMC-1425, -3425: 3 Uncommitted digital inputs, 3 digital outputs
- High-speed position latch
- Use Galil's IOC-7007 or DB-14064 for additional I/O
- Uses 37-pin D connector. ICM-1460 interconnect module breaks-out 37-pin cable into screw terminals
- DMC- 14x5, -34x5-Card accepts +5 V,  $\pm$  12 V; DMC-14x5, -34x5-BOX accepts 90 – 260 VAC
- Compact size: DMC-14x5, -34x5-CARD: 3.75" x 5.0" DMC-14x5, -34x5-BOX: 5.1" x 3.0" x 6.8"
- Communication drivers for Windows, QNX, and Linux
- CE certified
- Custom hardware and firmware options available

### DMC-14x5 Series

# **Specifications**

#### System Processor

Motorola 32-bit microcomputer

#### **Communications Interface**

■ Ethernet BASE-T and RS232 port up to 19.2k baud

#### **Modes of Motion:**

- Point-to-point positioning
- Jogging
- Electronic Gearing
- Electronic Cam
- Contouring
- Linear and circular interpolation for DMC-1425, -3425

#### Memory

- Program memory size—500 lines × 80 characters
- 126 variables
- 2000 array elements in up to 14 arrays

#### **Filter**

- PID (proportional-integral-derivative) with velocity and acceleration feedforward
- Notch filter
- Dual-loop control for backlash compensation (DMC-1415, -3415 only)
- Velocity smoothing to minimize jerk
- Integration limits
- Torque limits
- Offset adjustment
- Option for piezo-ceramic motors

#### **Kinematic Ranges**

- Position: 32 bit (±2.15 billion counts per move; automatic rollover; no limit in jog or vector modes)
- Velocity: Up to 12 million counts/sec for servo motors
- Acceleration: Up to 67 million counts/sec<sup>2</sup>

#### **Uncommitted Digital I/0**

- DMC-1415/3415: 7 buffered inputs; 3 TTL outputs\*
- DMC-1425, -3425:3 buffered inputs; 3 TTL outputs\*
- DB-14064: Configurable 64 TTL I/O

#### **Uncommitted Analog Inputs**

 2 individual ±10 V analog inputs with 12-bit resolution (16-bit optional)

#### **High Speed Position Latch**

■ Latches within 0.1 microseconds

#### **Dedicated I/O**

- Main encoder inputs—Channel A, A-, B,B-,I, I- (±12 V or TTL)
- Auxiliary encoder—Channel A, A-, B, B-(not available on DMC-1425, -3425)
- Forward and reverse limit inputs—buffered\*
- Home input buffered\*
- High-speed position latch input buffered\*
- Analog motor command output with 16-bit DAC resolution
- Pulse and direction output for step motors
- Amplifier enable output
- Error output
- Encoder output compare

#### Minimum Servo Loop Update Time

- 250 microseconds
- 125 microseconds with fast firmware (DMC-14x5)

#### Maximum Encoder Feedback Rate

12 MHz

#### Maximum Stepper Rate

3 MHz (Full, half or microstep)

#### **Power Requirements**

- DMC-1415 and DMC-1425 cards:
  - +5 V 400 mA
  - -12 V 40 mA
  - +12 V 40 mA
- DMC-1415/1425/34x5 Box: accepts 90—260 V AC 50/60 Hz supply

#### **Environmental**

- Operating temperature: 0–70° C for card; 0–60° C for box
- Humidity: 20 95% RH, non-condensing

#### Mechanical

- DMC-14x5, -34x5 cards: 3.75" × 5.0"
- $\blacksquare$  DMC-14x5, -34x5 boxes: 5.1"  $\times$  6.8"  $\times$  3.0"

#### **Connectors**

37-pin D-type

<sup>\*</sup>Optically isolated I/O available with ICM-1460-OPTO option.

# DMC-14x5 Series

#### **Instruction Set**

| Servo Motor   |                            |  |  |  |
|---------------|----------------------------|--|--|--|
| AF            | Analog feedback            |  |  |  |
| DV            | Dual loop operation (1415) |  |  |  |
| FA            | Acceleration feedforward   |  |  |  |
| FV            | Velocity feedforward       |  |  |  |
| IL            | Integrator limit           |  |  |  |
| KD            | Derivative constant        |  |  |  |
| KI            | Integrator constant        |  |  |  |
| KP            | Proportional constant      |  |  |  |
| NB            | Notch bandwidth            |  |  |  |
| NF            | Notch frequency            |  |  |  |
| NZ            | Notch zero                 |  |  |  |
| 0F            | Offset                     |  |  |  |
| SH            | Servo here                 |  |  |  |
| TL            | Torque limit               |  |  |  |
| TM            | Sample time                |  |  |  |
| Stannar Motor |                            |  |  |  |

## Stepper Motor

DE Define encoder position DP Define reference position KS Stepper motor smoothing

MT Motor type

RP Report commanded position

TD Step counts output TP Tell position of encoder

#### Brushless Motor (-1415,-3415 only)

BA Brushless axis BB Brushless phase BC Brushless calibration BD Brushless degrees BI **Brushless inputs** BM Brushless modulo В0 Brushless offset BS Brushless setup ΒZ Brushless zero

#### I/O Commands

ΑL Arm latch A0 Set analog voltage CB Clear bit

CI Communication interrupt

Ш Input interrupt 0B Define output bit 00 Output compare function

0P Output port SB Set bit

@IN[x] State of digital input x @OUT[x] State of digital output x @AN[x] Value of analog input x

#### **System Configuration**

**Burn** parameters BN BP Burn program

Burn variables and arrays BV Œ Configure encoder type

#### **System Configuration (cont.)**

Configure unsolicited messages CNConfigure switches (0 Configure I/O points CW Data adjustment bit DE Define dual encoder position

DP Define position E0 Echo off IA Set IP address IH Internet handle IK Ethernet port blocking IT Independent smoothing

LZ Leading zeros format MB ModBus M0 Motor off MT Motor type PF Position format 0D Download array QU Upload array ^R^S Master reset

#### **Math Functions**

VF

@SIN[x]

@COS[x] Cosine of x @COM[x] 1's complement of x @ASIN[x] Arc sine of x @ACOS[x] Arc cosine of x @ATAN[x] Arc tangent of x @ABS[x] Absolute value of x @FRAC[x] Fraction portion of x @INT[x] Integer portion of x @RND[x] Round of x

Square root of x

Variable format

Sine of x

#### Interrogation

@SQR[x]

SC

List arrays LA LL List labels LS List program LV List variables MG Message command QR Data record QZ Return data record RP Report command position RL Report latch

^R^V Firmware revision information

TB Tell status TC Tell error code TD Tell dual encoder TE Tell error TH Tell Ethernet handle

Stop code

TI Tell input TIME Time operand

TP Tell position

#### Interrogation (cont.)

TR Trace program TS Tell switches TT Tell torque T۷ Tell velocity ΤZ Tell I/O configuration WH Which handle

**Programming** BK **Breakpoint**  $\mathsf{D}\mathsf{A}$ Deallocate variables/arrays DL Download program DM**Dimension arrays** ED Edit program **ELSE** Conditional statement **ENDIF** End of cond. statement EN **End program** НХ Halt execution IF If statement IN Input variable JP Jump

JS Jump to subroutine NO No-operation—for comments RA Record array

RC Record interval for RA RD Record data for RA RE Return from Error REM Remark program RI Return from interrupt SA Send command SL Single step UL Upload program XQ Execute program ZS Zero stack

# **Error Control**

BL Backward software limit ER Error limit FL Forward software limit

Comment

0E Off-on-error function TL Torque limit TW Timeout for in-position

#### **Trippoint**

MR

ADAfter distance ΑI After input AMAfter motion profiler AP After absolute position AR After relative distance AS At speed ΑT After time AVAfter vector distance MCMotion complete MF After motion—forward

After motion—reverse

#### Trippoint (cont.)

Wait for contour data WT Wait for time

#### **Independent Motion**

AB Abort motion AC Acceleration BG Begin motion DC Deceleration FE Find edge FI Find index НМ Home

ΙP Increment position ΙT Smoothing time constant

JG Joa mode PA Position absolute PR Position relative SP Speed ST Stop

#### **Contour Mode**

CD Contour data CMContour mode DT Contour time interval WC Wait for contour data

### ECAM/Gearing

ECAM master EΑ EB **Enable ECAM** EC ECAM table index EG ECAM go EM ECAM cycle EP ECAM interval EQ Disengage ECAM ΕT ECAM table entry GA Master axis for gearing GM Gantry mode GR Gear ratio for gearing

#### **Vector/Linear Interpolation** (DMC-1425, -3425 only)

CR

CS

ES Ellipse scaling LE Linear interpolation end LI Linear interpolation segment LM Linear interpolation mode ST Stop motion VA Vector acceleration ۷D Vector deceleration

Circular interpolation move

Clear motion sequence

VE Vector sequence end ٧M Coordinated motion mode ۷P **Vector** position

VR Vector speed ratio ۷S Vector speed

۷T Smoothing time constant—vector

## DMC-14x5 Series

#### **Hardware Accessories**

#### ICM-1460

The ICM-1460 Interconnect Module provides a breakout to screw terminals for the 37-pin D-type cable from the DMC-14x5 or 34x5 for quick connection of system hardware. The ICM-1460 is contained in a metal enclosure with dimensions of  $6.9" \times 4.9" \times 2.6"$  and 0.2" diameter keyholes for mounting. The ICM is normally shipped configured for high amp enable, +5 V (-HAEN). For low amp enable, order ICM-1460-LAEN.

#### ICM-1460 OPTO

For applications requiring optoisolation, the ICM-1460 "OPTO" option provides 5 – 24 V optoisolation on all general inputs and outputs, home inputs, limits, and abort input.

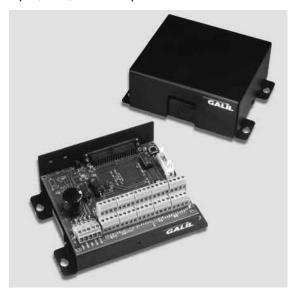

ICM-1460 Interconnect Module (shown with and without cover)

#### DB-14064 I/O Expansion

The DB-14064 is an optional board which provides 64 additional I/O for the DMC-14x5 or 34x5 controller cards. This board mounts directly onto the back of the controller and provides 64 I/O points configurable by the user for inputs or outputs. The I/O is accessible through two 50-pin headers.

#### DMC-34x5 Distributed Control Option

The DMC-34x5 Series distributed control system can operate with a single communication channel between the host and the master controller. This master controller is programmed to maintain communication with each slave. Commands sent by the host computer to the master controller are based on the multi-axis convention designating the axes as A, B, C, D, E, F, G, H.

The individual slave controllers can contain their own local application program. A slave program would be written to act as if the slave was operating independent of the distributed control network.

In most cases, the programming is done on a multi-axis level to simplify the programming. An application program written at the multi-axis level can command all axes of motion and apply trippoints to all axes. On the other hand, a slave controller program can drive only the local motors and include trippoints which refer to the local axes.

The multi-axis network may be configured automatically with the HC command. This single command is used to configure the number of axes, data update rate and number of IOC devices in the system. DMC-3415

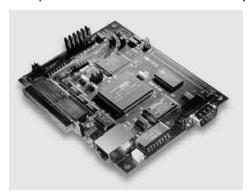

and DMC-3425 controllers may be used in any combination for a total of up to 8 axes in the network.

DMC-3425

#### AMP-14110 1-axis and AMP-14120 2-axis 20W Servo Drives

The AMP-14110 and AMP-14120 are one-axis and two-axis linear drives for operating small brush-type servo motors. The AMP-14110 mounts directly to the DMC-1415 1-axis controller and the AMP-14120 mounts to the DMC-1425 2-axis controller. The amplifiers require a  $\pm 12-30\,\text{VDC}$  input. Output power is 20W per amplifier. The gain of each transconductance linear amplifier is 0.1 A/V at 1 A maximum current. The typical current loop bandwidth is 4 kHz. 100 mA maximum current is available as an option.

# DMC-14x5 Series

#### **Connectors**

| DMC  | -1415,   | 3415 J |
|------|----------|--------|
| Main | 37-pin [ | )-type |

1 Reset\* (TTL) 20 Error\* 2 Amp enable 21 ACMD (STEP for Stepper Motor) 22 Output 2

3 Output 3 4 Output 1 23 Output compare 5 Analog Input 1 24 Analog Input 2 6 Input 7 25 Input 6 7 Input 5 26 Input 4 8 Input 3 27 Input 2 9 Input 1 (and latch) 28 Forward limit 10 +5V 29 Reverse limit 30 Home 11 Ground 31 -12V 12 + 12V13 Ground 32 Main Encoder A+ 14 Main Encoder A-33 Main Encoder B+

15 Main Encoder B-34 Main Encoder I+ 16 Main Encoder I-35 Auxiliary A+ 17 Auxiliary A-36 Auxiliary B+ 18 Auxiliary B-37 Abort\* 19 ACMD Phase B

(DIR for Stepper Motor) (For Sinusoidal Commutation)

#### DMC-1425, -3425 J3

Main 37-pin D-type

1 Reset\* 2 Amp Enable (both motors) 3 Output 3 4 Output 1 5 Analog 1 6 Index Y 7 Reverse limit Y

8 Input 3 9 Input 1 (X latch input) 10 + 5V11 Ground 12 +12V 13 Ground 14 X Encoder A -

15 X Encoder B -16 X Encoder I -17 Y Encoder A -18 Y Encoder B -19 ACMDY/DIRX

\*Active low

20 Error\* 21 ACMDX/STEPX

22 Output 2 23 Output compare 24 Analog 2 25 Home Y 26 Forward limit Y

27 Input 2 (Y latch input) 28 Forward limit X 29 Reverse limit X 30 Home X 31 -12 V 32 X Encoder A+

33 X Encoder B+ 34 X Encoder I+ 35 Y Encoder A+ 36 Y Encoder B + 37 Abort\*

# **Ordering Information**

| PART NUMBER              | DESCRIPTION                                                                        | QUANTITY 1                  | QUANTITY 100 |
|--------------------------|------------------------------------------------------------------------------------|-----------------------------|--------------|
| DMC-1415-card (or -3415) | 1-axis stand-alone with Ethernet & RS232                                           | \$ 595                      | \$ 395       |
| DMC-1415-box (or -3415)  | DMC-1415 in enclosure with power supply                                            | \$ 795                      | \$ 545       |
| DMC-1425-card (or -3425) | 2-axis controller for 2 servo motors                                               | \$ 695                      | \$ 445       |
| DMC-1425-box (or -3425)  | DMC-1425 in enclosure with power supply                                            | \$ 895                      | \$ 595       |
| -STEPPER option          | Controls 2 step motors instead of 2 servo motors                                   | No extra charge             |              |
| CABLE 37-pin D           | 37-pin D-type cable                                                                | \$ 25                       |              |
| ICM-1460                 | Interconnect Module. Specify -HAEN for high amp enable or -LAEN for low amp enable | \$ 145                      | \$ 95        |
| ICM-1460-STEPPER         | Interconnect for DMC-1425-STEPPER                                                  | \$ 145                      | \$ 95        |
| ICM-1460-0PT0            | ICM with optoisolated inputs and outputs                                           | \$ 195                      | \$ 145       |
| AMP-14110                | 1-axis 20W servo amplifier board for DMC-1415-card                                 | \$ 75                       | \$ 55        |
| AMP-14120                | 2-axis 20W servo amplifier board for DMC-1425-card                                 | \$ 125                      | \$ 105       |
| DB-14064                 | Expansion board for 64 I/O (for card-level only)                                   | \$ 295                      | \$ 195       |
| Galil Utilities          | Communication drivers, SmartTERM, DMCDOS                                           | \$ 20 for CD; free download |              |
| DMCWIN32                 | Windows API Tool Kit (VB, C, C++, etc.)                                            | Included with Utilities     |              |
| WSDK                     | Set-up, tuning and analysis software                                               | \$ 195                      |              |
| ActiveX Tool Kit         | Custom ActiveX controls for Microsoft platforms                                    | \$ 595                      |              |
|                          |                                                                                    |                             |              |

Galil offers additional quantity discounts for purchases between 1 and 100. Consult Galil for a quotation.